**Администрация** Белозерского муниципального округа Курганской области

## ПОСТАНОВЛЕНИЕ

от «28» февраля 2023 года № 149

с. Белозерское

О закреплении муниципальных общеобразовательных учреждений Белозерского муниципального округа, реализующих общеобразовательные программы начального общего, основного общего и среднего общего образования, за территориями Белозерского муниципального округа

В соответствии с пунктом 6 статьи 9 Федерального закона от 29 декабря 2012 года №273-ФЗ «Об образовании в Российской Федерации», Приказом Министерства образования и науки Российской Федерации от 22 января 2014 года № 32 «Об утверждении Порядка приема граждан на обучение по образовательным программам начального общего, основного общего и среднего общего образования», в целях общедоступного и соблюдения конституционных прав граждан на получение бесплатного общего образования, Администрация Белозерского муниципального округа

ПОСТАНОВЛЯЕТ:

1. Закрепить муниципальные общеобразовательные учреждения Белозерского образовательные программы начального муниципального округа, реализующие общего, основного общего и среднего общего образования, за территориями настоящему приложению к согласно округа муниципального Белозерского постановлению.

2. Постановление Администрации Белозерского района от 2 февраля 2022 года № 58 «О закреплении муниципальных общеобразовательных учреждений Белозерского района, реализующих общеобразовательные программы начального общего, основного общего и среднего общего образования, за территориями Белозерского района» признать утратившим силу. 3. Разместить настоящее постановление на официальном сайте Администрации Белозерского муниципального округа в информационно-телекоммуникационной сети Интернет.

4. Контроль за выполнением настоящего постановления возложить на первого заместителя Главы Белозерского муниципального округа, начальника управления социальной политики.

Глава Белозерского муниципального округа

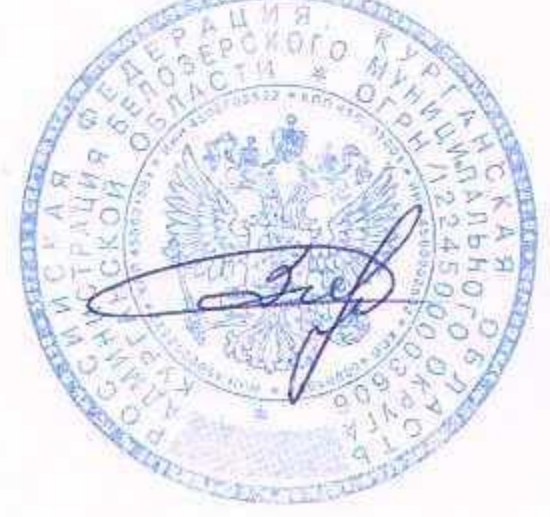

А. В. Завьялов

Приложение

к постановлению Администрации Белозерского муниципального округа от «У» февраля 2023 года №145 «О закреплении муниципальных общеобразовательных учреждений Белозерского муниципального округа, реализующих общеобразовательные программы начального общего, основного общего и среднего общего образования, за территориями Белозерского муниципального округа»

## **ПЕРЕЧЕНЬ**

муниципальных общеобразовательных учреждений Белозерского муниципального округа, реализующих образовательные программы начального общего, основного общего и среднего общего образования, за которыми закреплены территории Белозерского муниципального округа

1. МКОУ «Белозерская СОШ им. Коробейникова» - территории села Белозерское, деревни Корюкина. Для получения среднего общего образования МКОУ «Белозерская СОШ им. Коробейникова» - территории сел Баярак, Нижнетобольное Рычково, Скаты, деревень Доможирова, Орловка, Куликово, Ачикуль, Раздолье, Большой Заполой, Гагарье, Малый Заполой, Охотино, Кошкино, Говорухино, Иковское, Редькино, Русаково, Ордина.

2. МКОУ «Ягоднинская СОШ им. В.М.Петрякова» - территории села Чимеево, деревень Ягодная, Лебяжье.

3. Куликовская ООШ - филиал МКОУ «Белозерская СОШ имени В.Н. Коробейникова» - территории села Баярак, деревень Доможирова, Орловка, Куликово.

4. МКОУ «Стеклозаводская СОШ» - территории села Боровлянка, поселка сельского типа Стеклозавод, деревни Тебенякское.

5. МКОУ «Боровская СОШ» - территории сел Боровское, Новодостовалово, Романовское, деревень Чистолебяжье, Песьяное, Петуховское, Мокино, Дианово, Масляная, поселка сельского типа Березовский. Для получения среднего общего образования - территории сел Зюзино, Бузан, деревень Лихачи, Новозаборка, Слободчикова.

6. Мясниковская ООШ - филиал МБОУ «Памятинская СОШ»- территории села Вагино, деревень Мясникова, Подборная.

7. Зарослинская ООШ - филиал МКОУ «Светлодольская СОШ» закрепить за территориями села Большой Камаган, деревень Козлова, Сорокина, Большое Зарослое, Малое Зарослое.

8. Зюзинская ООШ- филиал МКОУ «Боровская СОШ» - территории сел Зюзино, Бузан, деревень Лихачи, Новозаборка, Слободчикова.

9. Нижнетобольная ООШ - филиал МКОУ «Белозерская СОШ им. В.Н. Коробейникова» - территории села Нижнетобольное, деревень Ачикуль, Раздолье, Большой Заполой, Малый Заполой, Охотино.

10. МКОУ «Светлодольская СОШ» - территории сел Светлый Дол, Скопино, Полевое, Пьянково, деревень Кирово, Мендерское, Рассохина, Юрково, Малый Камаган. Для получения среднего общего образования - территории сел Большой Камаган, деревень Козлова, Сорокина, Большое Зарослое, Малое Зарослое.

11. МБОУ «Памятинская СОШ» - территории сел Памятное, Речкино, Усть-Суерское, деревень Екимово, Скатова, Волосникова, Стенниково. Для получения основного общего и среднего общего образования - территории села Вагино, деревень Мясникова, Подборная.

12. МКОУ «Першинская СОШ» - территории села Першино, деревень Бунтина, Тебеняк, Тюменцева, Березово.

13. МКОУ «Рычковская ООШ» - территории сел Рычково, Кошкино, деревень Гагарье, Говорухино, Иковское, Редькино, Русаково.

14. Скатинская ООШ - филиал МКОУ «Светлодольская СОШ» - территории села Скаты, деревни Ордина.

Управляющий делами, начальник управления делами

Ahidringel

Н.П. Лифинцев

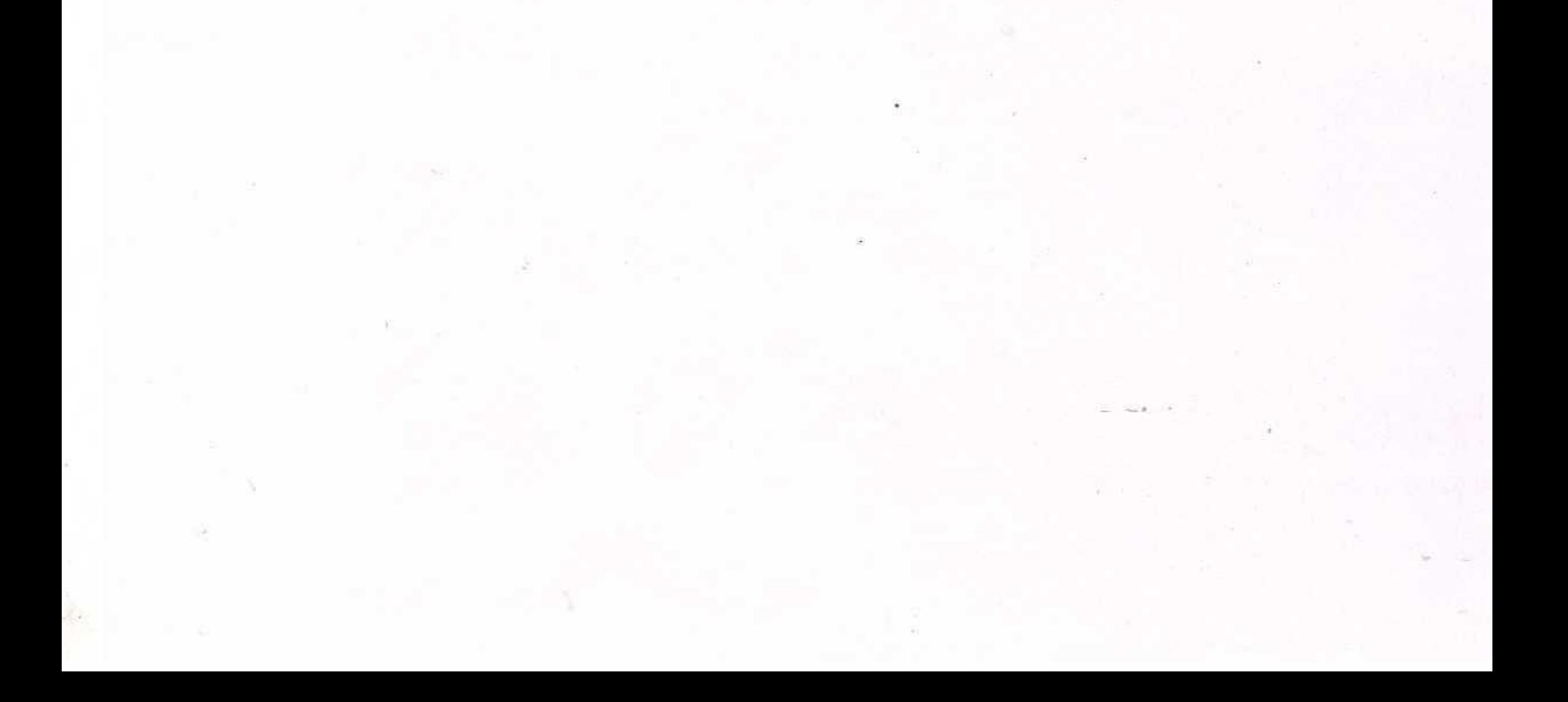